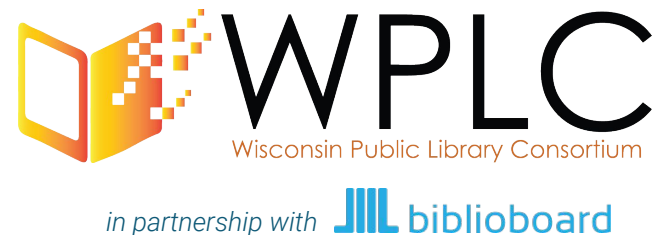

## **CREATE. SHARE. DISCOVER.** presents

The webinar will begin shortly. All attendees will remain muted for the duration of the webinar. Please submit all questions to the questions box. A recorded version of this webinar will be emailed to attendees along with a copy of the presentation.

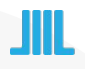

## **What is BiblioBoard?**

BiblioBoard is a community engagement software solution that empowers libraries and their communities to locally Create, Share, and Discover.

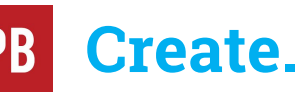

**Share.**

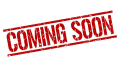

Pressbooks is an easy-to-use online software that allows you to create professional-quality eBook and print-ready files in ePUB, MOBI and PDF formats.

With the Pressbooks tool, libraries and their patrons can create and design their own books, newsletters, poetry, novels and more in digital and print ready formats.

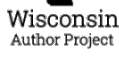

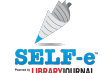

Through this project, libraries help local authors get the recognition they deserve for writing great books. This year's contest kicks off on April 1, 2018, and submissions will be accepted through June 30, 2018.

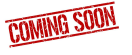

With the SELF-e program, authors can submit eBooks for inclusion in the statewide Indie Wisconsin Collection, with the potential for national exposure. Authors retain all rights to their works while reaching new readers near and far.

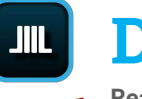

### **Discover.**

#### **Read, Watch + Listen**

instantly with one click; no holds, no checkout limits and no borrow limits. Unlimited access, all the time.

Discover local content from self-published Wisconsin authors, top indie eBooks and so much more.

Download the BiblioBoard Library app for your Apple, Android, or Kindle device or visit **library.biblioboard.com** on any web browser. NO LOGIN REQUIRED.

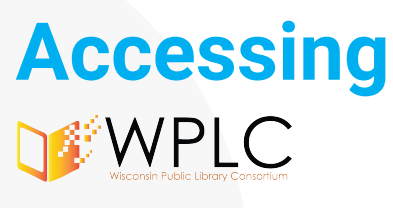

### + JIL biblioboard

widigitallibrary.com

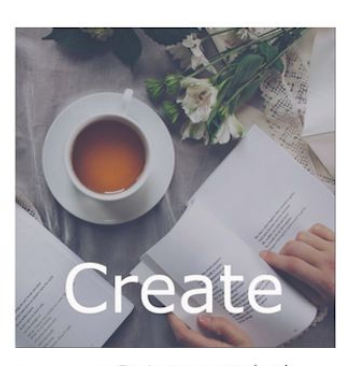

Design your own books, newsletters, poetry, novels, PB and any other written content in digital and print ready formats using Pressbooks.

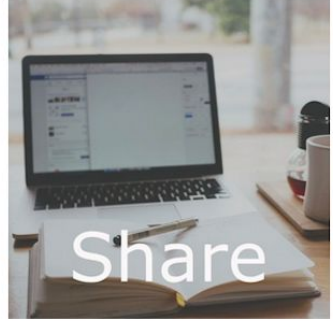

Through the Wisconsin **Author Project, libraries** are helping local authors Wisconsin Author Project get the recognition they deserve for writing great books. This year's contest kicks off on April 1, 2018, and submissions will be accepted through June 30, 2018.

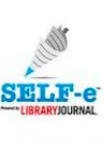

With the SELF-e program, authors can submit their ebook to SELE-e to have it showcased in the Indie Wisconsin Statewide

Collection while retaining all rights to their work. Readers across the state can discover your work with the potential for national exposure.

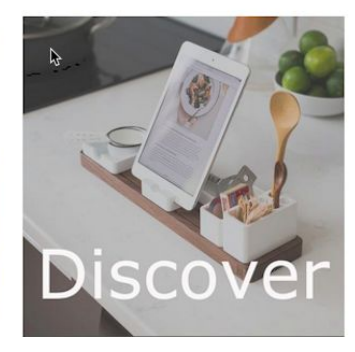

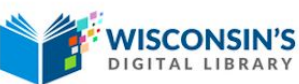

Wisconsin's Digital Library includes both the OverDrive & Libby platform and the BiblioBoard library platform.

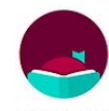

OverDrive and Libby provides access for library patrons to digital audio and ebooks as well as other

econtent on a wide range of subjects.

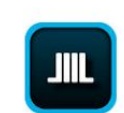

**BiblioBoard library contains** local content from selfpublished authors, top indie ebooks and so much more.

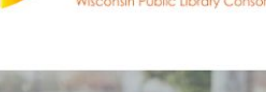

**WPLC** 

### **COMING SOO** 1 **Let's talk about CREATE.**

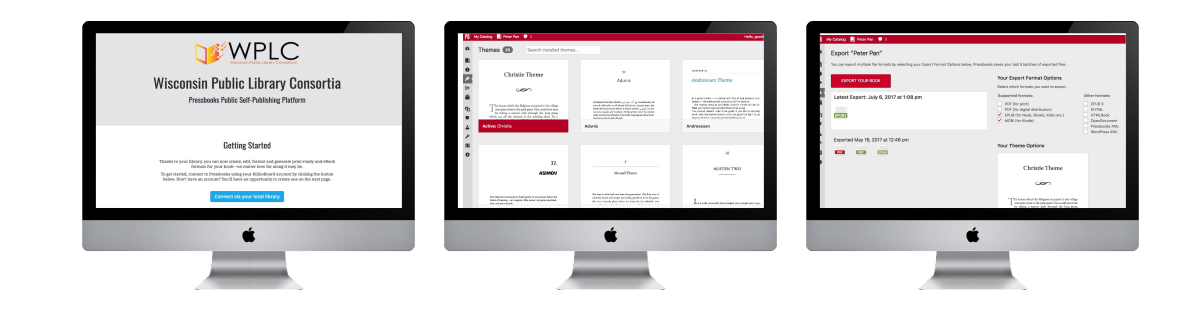

#### **What is Pressbooks?**

Pressbooks is an easy-to-use online software that allows you to create professional-quality eBook and print-ready files in ePUB, MOBI and PDF formats.

With the Pressbooks tool, libraries and patrons can create and design their own books, newsletters, poetry, novels and any other written content in digital and print ready formats.

#### **How do I access the Pressbooks site?**

To access Pressbooks, visit the Wisconsin Digital Library site here and click on the **CREATE** link. From there users can access the Pressbooks login page and view helpful videos and documents on best practices.

#### **How do I log into Pressbooks?**

To log into Pressbooks, patrons will be required to make a BiblioBoard username and password and provide an email address.

#### **Who can use Pressbooks?**

All Wisconsin public library staff and their patrons now have access to the Pressbooks tool.

#### **Is there a limit on how many users can access this or how many books can be created?**

No! Your library staff and patrons can have as many Pressbooks users as they would like. Any user can create and export as many books as they'd like.

# **Let's talk about SHARE.**

#### **What is Wisconsin Author Project?**

2

This is a statewide contest that will accept self-published Young Adult and Adult Fiction submissions to recognize the top self-published book in the state. Authors must own the rights to their work and will retain all rights to their work.

#### **How do authors submit their work?**

The contest kicked off on April 1st and the last day of submissions will be June 30th. To submit, authors should visit <https://indieauthorproject.librariesshare.com/wisconsin/>. The winner and runner up will chosen by October 15th.

The winner will receive \$1,000 cash prize donated by BiblioBoard and a write up in *Library Journal's* December *Best of Books* print issue. Both the winner and runner up will be honored at the BiblioBoard THRIVE event at ALA Midwinter 2019, receive a

*Library Journal* digital review, and have an opportunity to speak at the WLA Annual Conference in October 2018.

◆ Wisconsin Author Project

IN PARTNERSHIP WITH LIBRARYJOURNAL SELF-er WINNER

#### **Role of the Wisconsin Libraries:**

Submissions, marketing material, and judging will be handled by BiblioBoard and a WLA Committee. We ask that the libraries simply help promote the contest. We encourage libraries to utilize the press release and email templates to promote to local news and media outlets and to local writers groups, schools and universities.

#### **Contest Marketing Assets:**

Marketing assets available will include web graphics, a press release template, an email template for libraries to reach out to writers groups in their area, and the WPLC Create. Share. Discover flyer for writers and authors. These are available now on [https://www.wplc.info/authorproject.](https://www.wplc.info/authorproject)

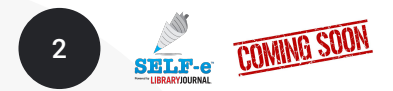

## **Let's talk about SHARE.**

#### **What is SELF-e?**

SELF-e is a year-round, royalty free, self-publishing program that enables libraries to support their local self-published authors who are looking to promote their work and increase readership and exposure. Wisconsin self-published authors can now submit their work to WPLC's SELF-e program to be featured in the statewide Indie Wisconsin Collection, with the potential for national exposure. There will be an upcoming training session on this program.

#### **How do authors submit their work to SELF-e?**

Authors can submit to SELF-e three ways:

- 1. By visiting **http://widigitallibrary.com/** authors will click on SHARE and will be directed the WPLC SELF-e submission page
- 2. Authors can submit their work directly from Pressbooks under the **"Publish"** option
- 3. On BiblioBoard Library authors can click the **"Submit to SELF-e"** link and will be redirected to the WPLC SELF-e Page

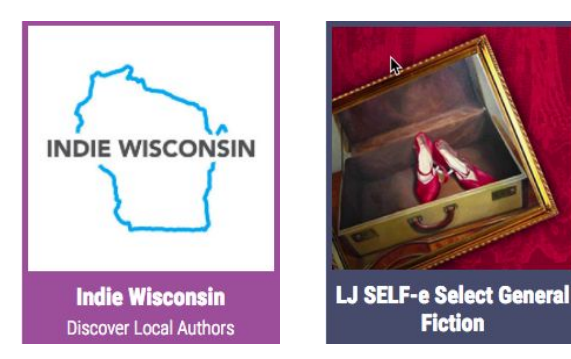

#### **How does the SELF-e program work?**

- 1. Authors submit their work.
- 2. All submissions are vetted by BiblioBoard and then *Library Journal* further vets Adult and YA Fiction submissions.
- 3. After the book is vetted by BiblioBoard, it appears in BiblioBoard Library in the statewide Indie Wisconsin Collection.
- 4. Adult and YA Fiction titles deemed by *Library Journal* as high-quality works will be labeled as SELF-e Select titles. In addition to appearing in the statewide Indie Wisconsin Collection, these titles will also appear in the *LJ* SELF-e Select Collection, which is available to BiblioBoard users nationwide.

#### **Additional Info on the SELF-e Program.**

Official SELF-e info [website](https://self-e.libraryjournal.com/) **»** More about SELF-e for authors [video](http://vimeo.com/biblioboard/self-eforauthors) **»**  What Happens after you submit to SELF-e [video](http://vimeo.com/biblioboard/self-e_submission) **»** More details on the vetting process [here.](https://drive.google.com/open?id=1Wv_ZSgDfMBYUUHCBULKFx7wLRk0sIJFH)

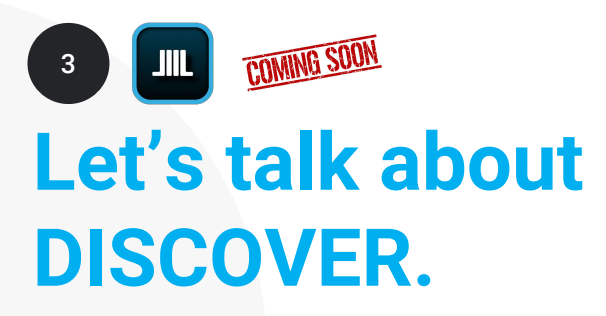

#### **BiblioBoard Library**

In BiblioBoard Library, patrons will discover local content from self-published Wisconsin authors. All content in BiblioBoard Library is available with unlimited access, all the time. Patrons will never experience a hold, checkout limit, or lending limit.

#### **How do I get to BiblioBoard Library?**

Visit **widigitallibrary.com** and click on **BiblioBoard Library app icon** and you will be redirected to BiblioBoard Library in your browser. You can also download the BiblioBoard Library app for your [Apple,](https://itunes.apple.com/us/app/biblioboard-library/id613149061?mt=8) [Android](https://play.google.com/store/apps/details?id=com.biblioboard&hl=en) or [Kindle](https://www.amazon.com/BiblioLabs-LLC-BiblioBoard-Library/dp/B00BFDHJUA) device or visit **[library.biblioboard.com](https://library.biblioboard.com/)** on any web browser.

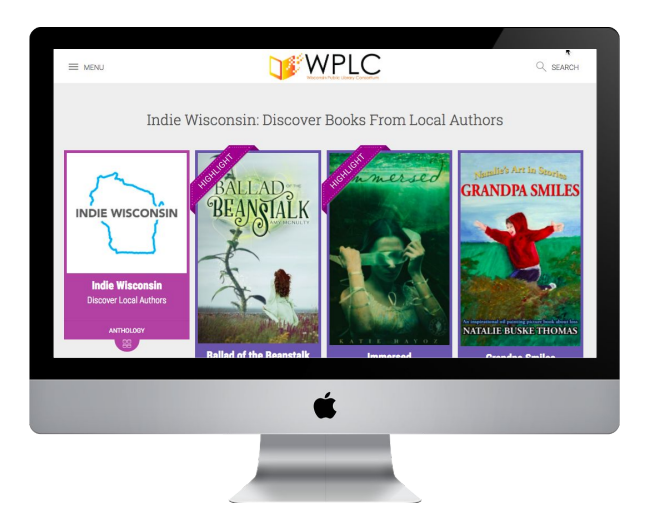

#### **How do I login to BiblioBoard Library?**

Through the use of geolocation technology, location based access, anyone in Wisconsin can automatically access BiblioBoard Library without needing to login. By simply being located in the state of Wisconsin anyone using the BiblioBoard Library app or website will automatically be able to access content. To utilize features such as favorites, bookmarks, and more users must create a profile.

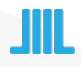

**Promoting CREATE. SHARE. DISCOVER.**

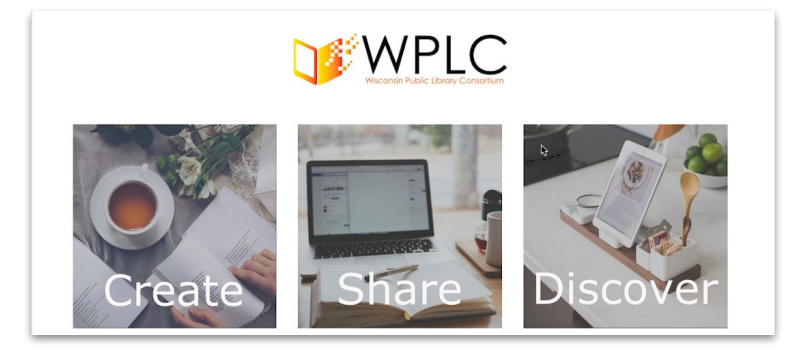

#### **Library Website**

Promote **"Create. Share. Discover."** to your patrons by adding a link to the Wisconsin Digital Library website to your library's homepage.

Additionally, be sure to promote the Wisconsin Digital Library website on your digital/e-resources page so your patrons who love your digital collection will know about all of the original and local content they can access limitlessly in BiblioBoard.

MARC records for Biblioboard Library content will be made available on the [www.wplc.info](http://www.wplc.info) site.

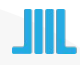

## **Upcoming Trainings**

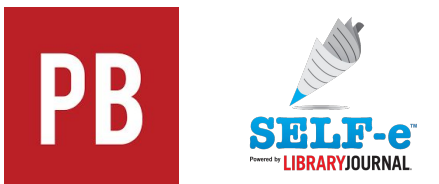

### **Introduction to SELF-e and Pressbooks**

April 24th, 2018 1:00PM CST **[REGISTER NOW!](https://attendee.gotowebinar.com/register/3161432770244136963)**

**Introduction to SELF-e and Pressbooks** May 8th, 2018 1:00PM CST **[REGISTER NOW!](https://attendee.gotowebinar.com/register/4941039618799649283)**

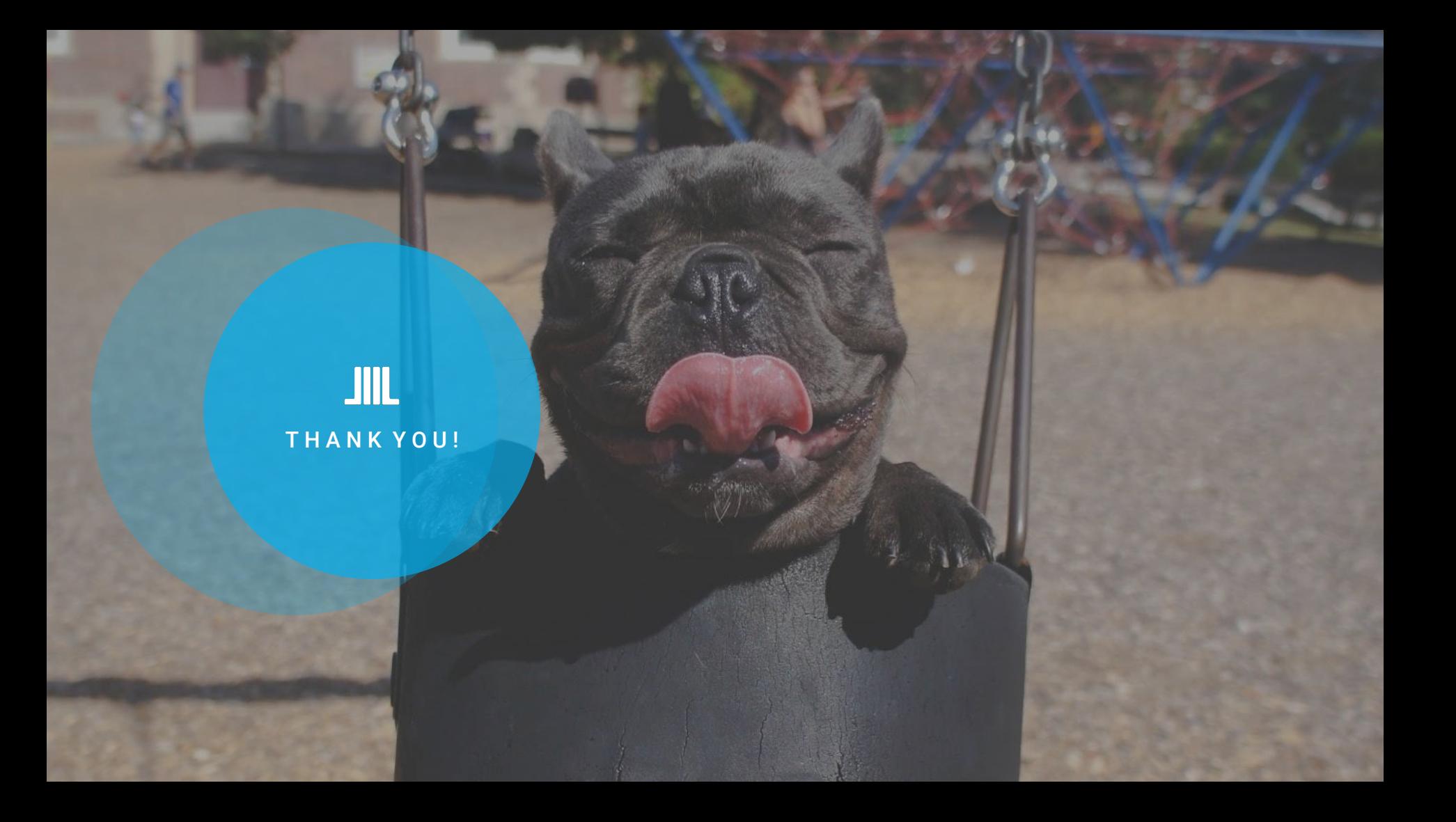